IDENTIFICATION

 $\gamma_{\rm eff} = 0.02$ 

PRODUCT CODE!

PRODUCT NAME!

DATE REVISED!

**MAINTAINERI** 

**AUTHORI** 

COPYRIGHT © 1970, 1972 DIGITAL EQUIPMENT CORPORATION

MAINDEC=11=DEMMH=A=D<br>(Supersedes Maindec=11=01HB)

JOHN RODENHISER/ JIM LACEY

 $\sim 57$ 

CORE MEATING TEST

DIAGNOSTIC GROUP

MAY 19,1972

## 1. ABSTRACI

THE CORE HEATING TEST VERIFIES THE ABILITY OF MEMORY CORES WITHIN THE TEST ZONE TO WITHSTAND BOTH INTERNAL AND EXTERNAL HEAT WITHOUT MALFUNCTIONING, "HEATING IS LIMITED TO THE AMOUNT OF HEAT THAT CAN BE PRODUCED BY THE PROCESS OF EXECUTING MEMORY REFERENCE INSTRUCTIONS AT THE MAXIMUM RATE. A TEST FEATURE IS PROVIDED IN THE FACT THAT THE HEATING INTERVAL CAN BE SET TO ANY SPECIFIED PERIOD TO FACILITATE SPECIALIZED HEAT TESTS. THE TEST CAN BE RUN INDEPENDENTLY OF EXTERNAL DEVICES AND OOES NOT RELY ON EXTERNAL INTERRUPTS FOR OPERATIONAL CON-TINUITY,

2. REQUIREMENTS

 $2^{+1}$  EQUIPMENT

POP-11 WITH A MINIMUM OF 4K MEMORY

 $2,2$  STORAGE

 $2.2.1$  PROGRAM STORAGE - THE ROUTINE USES MEMORY FROM Ø TO 570,

1, ABNOLUTE LOADER MUST BE IN MEMORY,

2. PLACE BINARY TAPE IN READER.<br>3. LOAD ADDRESS #7500, (\* DETER

3. LÕAD ADDRESS #7500, (\* DETERMINED BY ADDRESS OF LOADER)<br>4. Press "Start" (Program Will Load),

PRESS "START" (PROGRAM WILL LOAD).

3. LOADING PROCEDURE

3~i METHOD

PROCEDURE FOR NORMAL BINARY TAPES SHOULD BE FOLLOWED.

4. STARTING PROCEDURE,

4.1 CONTROL SWITCH SETTING

N/A

 $\mathbf{r}$ 

 $\rightarrow$ 

- )

4.2 STARTING ADDRESS OR ADDRESSES

200 . START WITH AUTOMATIC TEST LIMITS 202 . START WITH SELECTED TEST LIMITS

 $\blacklozenge$ <sub>i</sub>3 Program and/or opgrator action

LOAD PROGRAM INTO MEMORY, SET SWITCH REGISTER TO STARTING ADDRESS. LOAD ADDRESS 200. PRESS START. THE PROGRAM WILL RUN THROUGH A TEST OF THE SELECTED ADDRESS FIELD AND LOOP,

- 5, OPERATING PROCEDURE
- 5.1 OPERATIONAL SWITCH SETTINGS
- $5.1.1$  SW12 = 1 OR UP  $\epsilon$ , HALT ON END OF PROGRAM
- 5.1.2 AUTOMATIC TEST LIMITS

IF THE PROGRAM IS STARTED AT ADDRESS 200 THE PROGRAM WILL TEST ALL AVAILABLE MEMORY, CARE SHOULD BE TAKEN TO SELECT THE PROPER OPERATIONAL SWITCH SETTINGS  $(REFFER T0 5,1,1)$  BEFORE STARTING,

5.1.3 SELECTED TEST LIMITS

IF THE PROGRAM IS STARTED AT ADDRESS 202 THE PROGRAM WILL STOP AT THE FIRST OF THREE HALTS.

- A', SEI THE LOW TEST LIMIT IN THE SWITCH REGISTER AND PRESS CONTINUE.
- B. THEN SET THE HIGH TEST LIMIT IN THE SHITCH REGISTER AND PRESS CONTINUE.
- C. THEN SET THE OPERATIONAL SWITCH SETTINGS (REF 5.1.1) AND PRESS CONTINUE.

THE PROGRAM WILL NOW BEGIN TESTING THE SELECTED AREA. THE PROGRAM WILL NOT ALLOW LIMITS TO BE SELECTED THAT WOULD CAUSE ITSELF TO BE DESTROYED.

 $5.2$ SUBROUTINE ABSTRACTS

**N/4** 

- $5,3$ PROGRAM AND/OR OPERATOR ACTION
- $5, 3, 1$ LOAD AND START AT 200 WITH ALL SWITCHES DOWN. IF AN ERROR COCURS THE PROGRAM WILL NOT ARRIVE AT THE END OF PASS LECATION WITHIN THE PROPER AMOUNT OF RUN TIME,
- ERRORS  $6<sub>1</sub>$
- $6,1$ ERROR PRINTOUT

N/A

 $6, 2$ ERROR RECOVERY

RELOAD PROGRAM AND START

- RESTRICTIONS  $7<sub>1</sub>$
- $7.1$ STARTING RESTRICTION

**NONE** 

 $7.2$ OPERATIONAL RESTRICTION

**NONE** 

 $\rightarrow$ 

 $\rightarrow$ 

 $\lambda$ 

- 1

 $\lambda$ 

 $\bullet'$ EXECUTION TIME

> THIS PROGRAM WILL RING THE TELETYPE BELL AFTER EACH PASS THRU THE PROGRAM WHICH IS APPROXIMATELY EVERY 4 MINUTES WITH 4K OF MEMORY'

THE COME HEATING TEST DEMONSTRATES THAT THE CORES OF EACH LOCATION TESTED (IN THE SELECTED TEST ZONE) WILL NOT MALFUNCTION AS A RESULT OF AN INTERNAL HEAT RISE DUE TO A CONTINUOUS LOOP ON THAT PARTICULAR LOCATION, AFTER THE HEATING INTERVAL HAS EXPIRED THE PROGRAM MOVES TESTING UP TO THE NEXT LOCATION AND THE HEATING CYCLE IS RESUMED, THE HEATING LOOP IS MAINTAINED BY A SINGLE INSTRUCTION WHICH SERVES TO HOLD THE PO ON THE HEAT LOCATION WHILE INCREMENTING AN ADJUCT POINTER THROUGH MEMORY, ESSENTIALLY, THE HEATING LOOP IS BASED ON THE LENGTH OF TIME REQUIRED TO SCAN 16725 LOCATIONS OUT OF THE BASIC 17776.

THE INSTRUCTION USED BY THIS TEST IS A "MOV O(1)+,X7", WHERE REGISTER 1 IS A POINTER MOVING THROUGH MEMORY, THEREFORE, EACH HORD LOCATION ABOVE THE PROGRAM (UP TO 17476) IS LOADED WITH THE ADDRESS OF THE LOCATION HOLDING THE ADDRESS OF THE HEATING LOCATION, FOR EXAMPLE: IF LOCATION 530 IS BEING HEATED, THE TEST NOULD LOAD THE MOV @(1)+, X7 INSTRUCTION INTO THIS LOCATION, LOCATION 500 (TAGGED AS HLOADD) IS LOADED WITH THE ADDRESS (IN THIS CASE 530) OF THE HEAT LOCATION AS THE LOOP IS BEING INITIALIZED, THE TEST NOULD THEN WRITE THE NUMBER 500 IN EACH LOCATION ABOVE 520 ALL THE WAY UP TO 17476, THE ADDRESS OF ANOTHER LOCATION (502) TAGGED RESCAN IS LOADED INTO 17476, REGISTER 1 IS SET TO 522 AND THE PC IS MOVED TO 530, AT THIS TIME THE INSTRUCTION AT 530 IS EXECUTED TO THE EFFECT THAT: THE LOCATION REGISTER 1 IS POINTING TO CONTAINS THE ADDRESS OF THE QUANTITY TO BE MOVED TO THE PC, SINCE REGISTER 1 IS POINTING TO 522 AND 522 CONTAINS 538, 530 WILL BE MOVED TO THE PC (WHICH WOULD BE POINTING AT 532), REGISTER 1 IS AUTO-INCREMENTED AND THE ENTIRE OPERATION IS REPEATED FOR LOCATION 524, 520, 530, ETC, HONEVER, WHEN REGISTER 1 REACHES 530 THE RESULT OF EXECUTING THE INSTRUCTION IS AN ATTEMPT TO MOVE THE INSTRUCTION TO THE PC. THIS CONSTITIUTES AN ILLEGAL ADDRESS, AND THE PROGRAM WILL BE HARDWARE TRAPPED TO LOCATION 4, THE TRAP VECTORS TO LOCATION 100 WHICH IN TURN (HORD) INGREMENTS REGISTER 1, RESETS THE STACK POINTER (TO KEEP IT OUT OF THE WAY! AND MOVES THE PC BACK TO THE HEATING LOCATION. RESUMING THE HEAT LOOP.

HHEN REGISTER 1 INCREMENTS TO 17476 A TAG ADDRESS, NXSCAN, IS MOVED TO THE PC VIA THE TAG RESCAN (502) STORED IN 17476. NXSCAN IS A BRIEF INTERRUPTION TO DECREMENT THE HEAT LOOP COUNTER AND BRANCH OUT OF LOOP IS BERO, RESET REGISTER 1 BACK TO THE MEMORY SCAN STARTING POINT (522), AND MOVE THE PC BACK TO THE HEATING LOGATION, THE NUMBER OF HEAT LOOPS IS SET TO 3 WHICH IS EQUAL TO APPROXIMATELY 114

 $(9', 001, 1)$ 

"ILLISECONDS PER LOCATION: WHEN A LOOP COUNT IS DECREMENTED TO ZERO, THE PROGRAM WILL PERFORM THE FOLLOWING FUNCTIONS! INCREMENT THE TEST LOCATION POINTER AND COMPARE IT WITH THE HIGH LIMIT BOUNDARY FOR END OF TEST, LOAD THE LAST HEATING COCATION WITH THE ADDRESS OF THE TAG HLDADD, LOAD THE NEXT HEAT LOCATION WITH THE INSTRUCTION, REINITIALIZE THE HEAT LOOP COUNTER, RESET RECISTER 1 TO START OF SCAN, AND FINALLY, NOVE THE PC TO THE ADDRESS (OF THE NEXT HEATING LOCATION) TO INITIATE TESTING, UPON COMPLETION THE PROGRAM WILL RING THE TELETYPE BELL AND HALT IF SWITCH 12 IS PRESENT. A CONTINUE FROM THE HALT (OR IF SWITCH 12 IS NOT PRESENT) WILL JUMP TO BEGIN'S

IT SHOULD BE REALIEED THAT THE ADDRESS (17476) IN THE ABOVE DESCRIPTION ONLY APPLIES WITH A 4K MACHINE. THIS ADDRESS IS DETERMINED BY! 1, HOW MUCH CORE THERE IS 2. HOW THE PROGRAM WAS LOADED.

 $10'$ LISTING

CORE HEATING TEST MAINDEC-11-DEMMH-A DEMMHA, P11

MACY11,616 16=MAY=72 10157 PAGE 1

NLIST SED

CORE HEATING TEST MAINDEC-11=DZMMH=A **TITLE** ICOPYRIGHT 1970, 1972 DIGITAL EQUIPMENT COMPANY, MAYNARD, MASS,

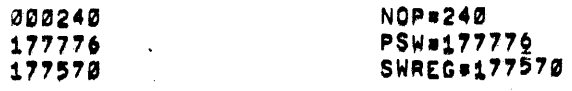

, ENABL ABS

000000

## $, 80$

STRAP CATCHER IN UNUSED LOCATION FROM Ø THRU 176

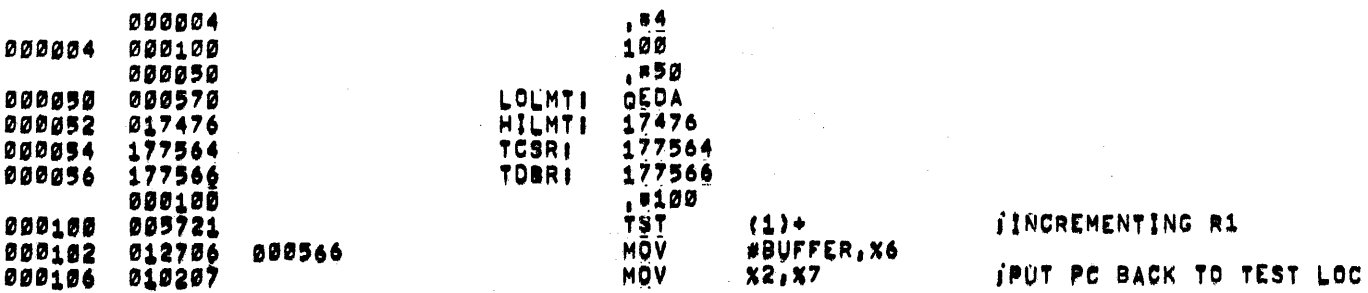

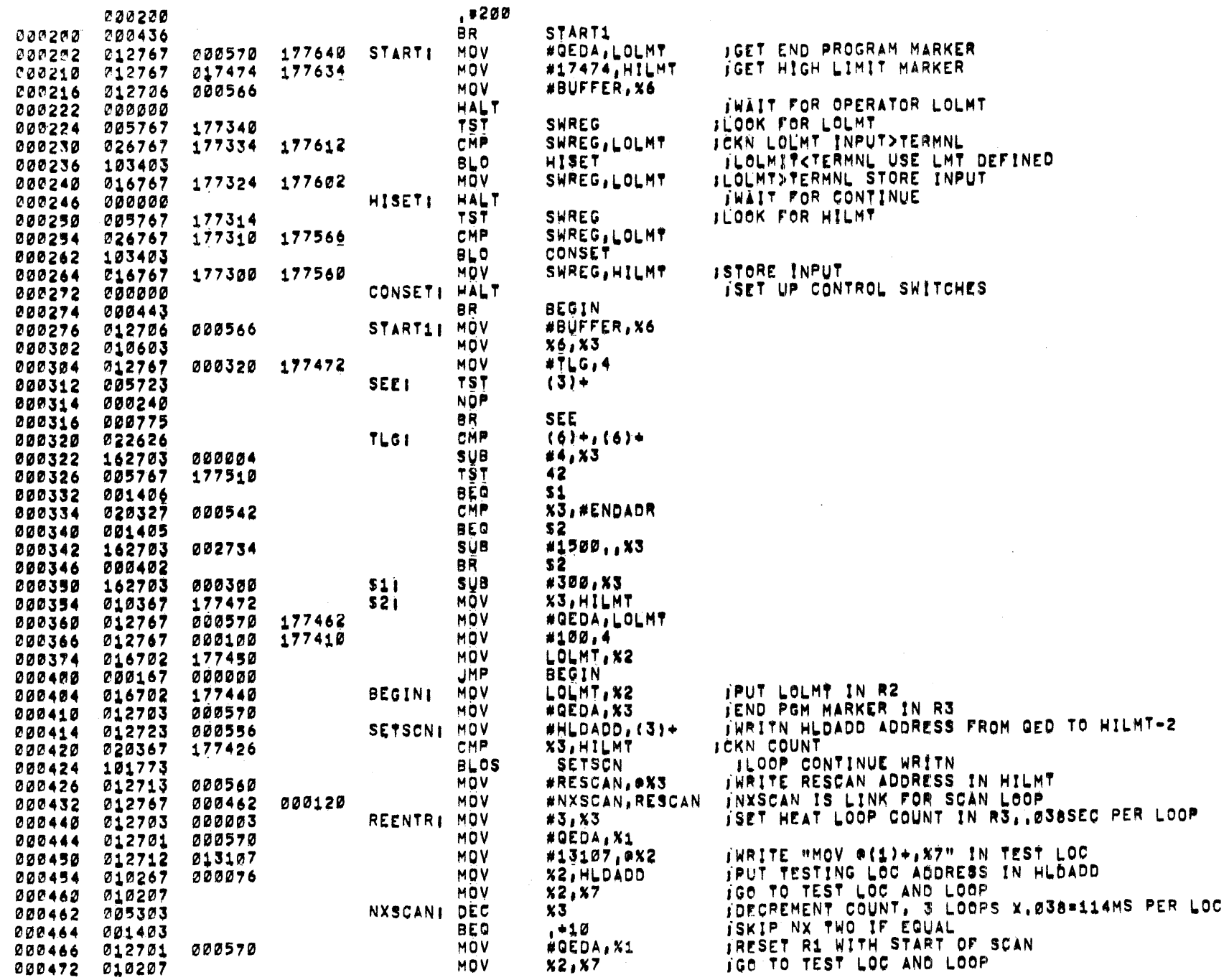

CORE HEATING TEST MAINDEC-11-DEMMH-A

 $\rightarrow$ 

 $\begin{array}{c} 1 \\ 3 \\ 2 \end{array}$ 

ر ا

۰,

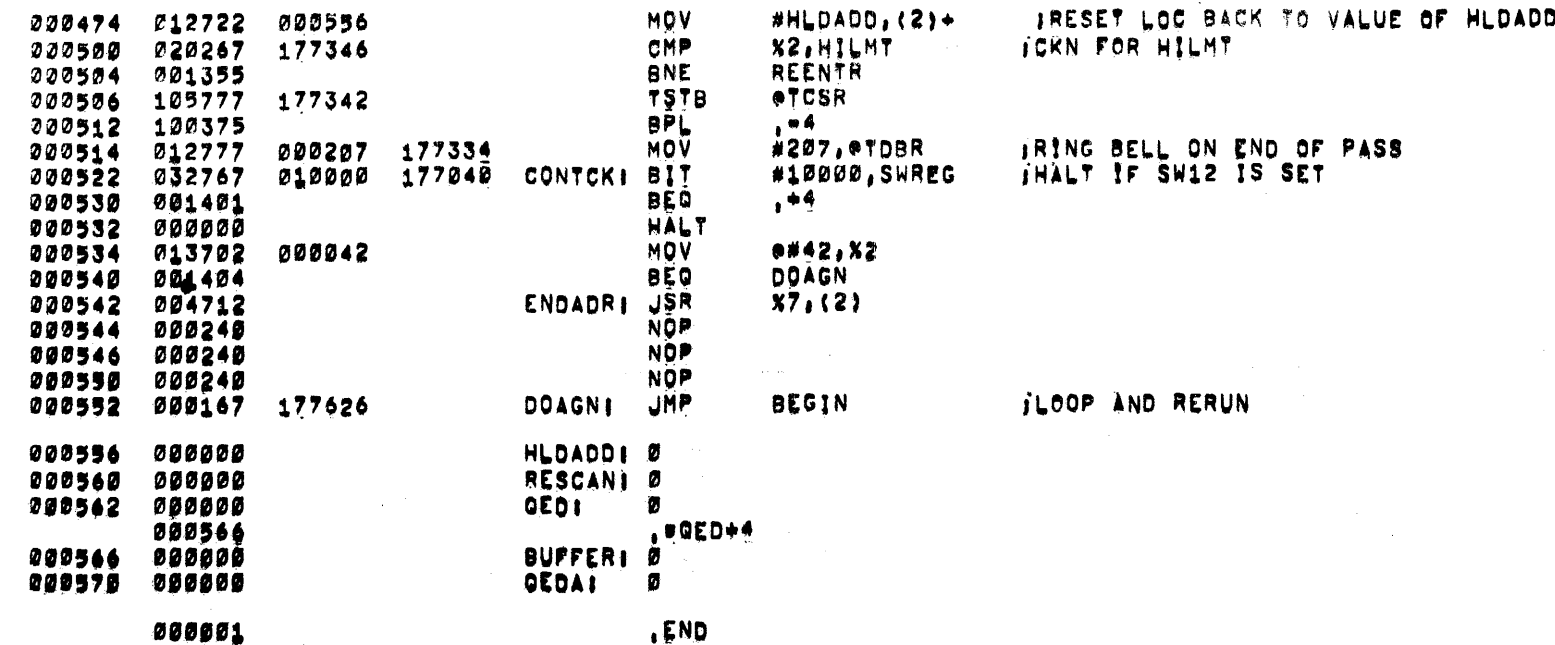

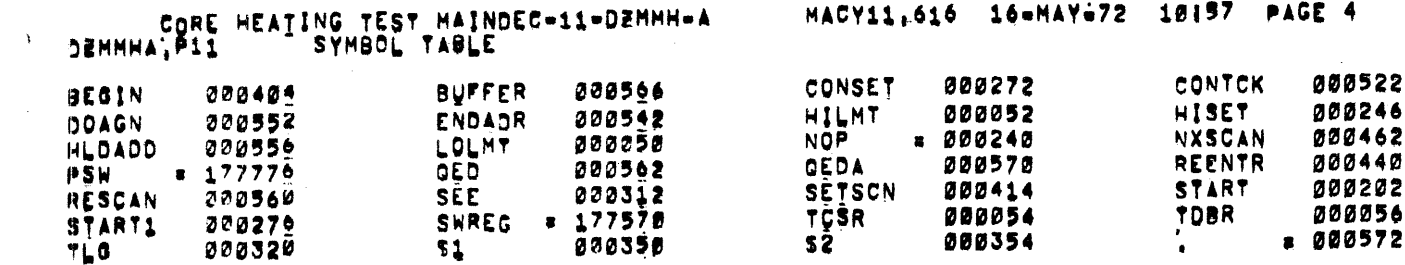

 $\label{eq:2.1} \begin{split} \mathcal{L}_{\text{max}}(\mathbf{r}) & = \mathcal{L}_{\text{max}}(\mathbf{r}) \\ \mathcal{L}_{\text{max}}(\mathbf{r}) & = \mathcal{L}_{\text{max}}(\mathbf{r}) \\ \mathcal{L}_{\text{max}}(\mathbf{r}) & = \mathcal{L}_{\text{max}}(\mathbf{r}) \\ \mathcal{L}_{\text{max}}(\mathbf{r}) & = \mathcal{L}_{\text{max}}(\mathbf{r}) \\ \mathcal{L}_{\text{max}}(\mathbf{r}) & = \mathcal{L}_{\text{max}}(\mathbf{r}) \\ \mathcal{L}_{\text{max}}(\mathbf{r}) & = \math$ 

 $\mathcal{L}^{\text{max}}_{\text{max}}$  ,  $\mathcal{L}^{\text{max}}_{\text{max}}$ 

 $\mathcal{L}^{\text{max}}_{\text{max}}$  and  $\mathcal{L}^{\text{max}}_{\text{max}}$  and  $\mathcal{L}^{\text{max}}_{\text{max}}$ 

 $\mathcal{L}^{\mathcal{L}}(\mathcal{L}^{\mathcal{L}})$  and  $\mathcal{L}^{\mathcal{L}}(\mathcal{L}^{\mathcal{L}})$  and  $\mathcal{L}^{\mathcal{L}}(\mathcal{L}^{\mathcal{L}})$  and  $\mathcal{L}^{\mathcal{L}}(\mathcal{L}^{\mathcal{L}})$ 

 $\hat{f}^{\dagger}$  , where  $\hat{f}^{\dagger}$  is a simple of the contribution of the contribution of  $\hat{f}$ 

ERRORS DETECTED: 0

 $\label{eq:2.1} \begin{split} \mathcal{L}_{\text{max}}(\mathbf{r}) & = \mathcal{L}_{\text{max}}(\mathbf{r}) \mathcal{L}_{\text{max}}(\mathbf{r}) \mathcal{L}_{\text{max}}(\mathbf{r}) \\ & = \mathcal{L}_{\text{max}}(\mathbf{r}) \mathcal{L}_{\text{max}}(\mathbf{r}) \mathcal{L}_{\text{max}}(\mathbf{r}) \mathcal{L}_{\text{max}}(\mathbf{r}) \mathcal{L}_{\text{max}}(\mathbf{r}) \mathcal{L}_{\text{max}}(\mathbf{r}) \mathcal{L}_{\text{max}}(\mathbf{r}) \mathcal{L}_{\text{max}}(\mathbf$ 

 $\label{eq:1} \frac{1}{\sqrt{N}}\sum_{i=1}^N\frac{1}{N_i}\sum_{i=1}^N\frac{1}{N_i}\sum_{i=1}^N\frac{1}{N_i}\sum_{i=1}^N\frac{1}{N_i}\sum_{i=1}^N\frac{1}{N_i}\sum_{i=1}^N\frac{1}{N_i}\sum_{i=1}^N\frac{1}{N_i}\sum_{i=1}^N\frac{1}{N_i}\sum_{i=1}^N\frac{1}{N_i}\sum_{i=1}^N\frac{1}{N_i}\sum_{i=1}^N\frac{1}{N_i}\sum_{i=1}^N\frac{1}{N_i}\sum_{i=1}^N\frac$ 

 $\chi \sim 3$ 

CORE HEAIING TEST MAINDEC-11-DEMHH-A MACY11,616 16-MAY-72 10157 PAGE 5

#DZMMHA, DZMMHA+DZMMHA/SOL RUN=TIME: 0 1 0 SECONDS<br>CORE USED! 3K

 $\mathcal{L}^{\text{max}}_{\text{max}}$